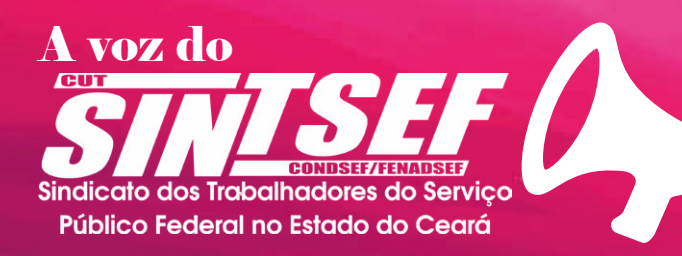

## OUTUBRO ROSF **CONTRA O CÂNCER DE MAMA, PREVINA-SE!**

*Mais notícias em: www.sintsefceara.org.br | Para receber envie email: imprensasintsef@gmail.com | Ano VII - Nº 2004 23/10/2020*

## **EDITAL DE CONVOCAÇÃO ASSEMBLEIA GERAL EBSERH**

O SINDICATO DOS TRABALHADORES DO SERVIÇO PÚBLICO FEDERAL NO ESTADO DO CEARÁ (SINTSEF-CE), entidade sindical de 1º grau representativa dos interesses da categoria dos servidores federais, com sede nesta Capital na Rua 24 de Maio, nº 1201, Centro, portador do CNPJ nº 23.727.688/0001-01, pelo presente Edital e para cumprimento das exigências contidas na lei 7.783/89 e no exercício que lhe confere o estatuto desta entidade, conforme os artigos 17, 18, 19 e 20, CONVOCA todos os Empregados da EMPRESA PÚBLICA DE SERVIÇOS HOSPITALARES - EBSERH, pertencentes à base territorial deste Sindicato, **para participarem da Assembleia Geral Extraordinária no dia 05 de novembro de 2020 do corrente ano, às 14 horas, em primeira convocação e às 14 horas e 30 minutos, em segunda convocação, com qualquer quórum, a ser realizada de forma virtual por meio da plataforma zoom,** com link enviado para o grupo de whatsapp da categoria, para discutir e deliberar sobre os seguintes pontos: 1. Acordo Coletivo de Trabalho (ACT) 2020/2021; 2. Informes jurídicos; e 3. Encaminhamentos.

Fortaleza, 23 de outubro de 2020. A DIREÇÃO COLEGIADA

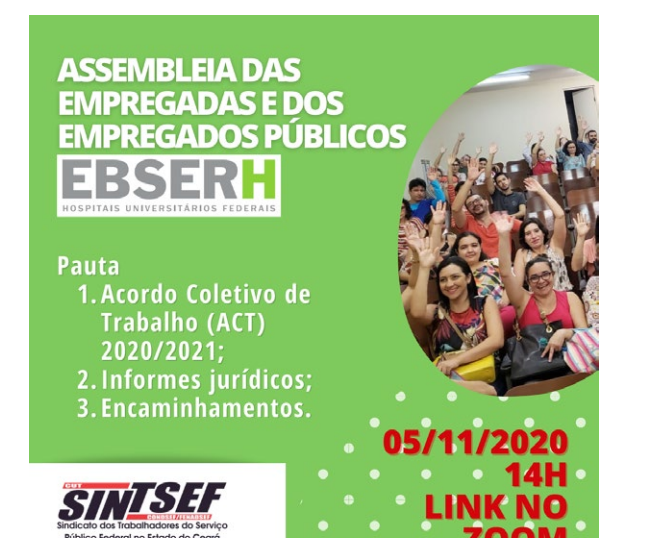

## **Você sabe como retirar suas fichas financeiras no SIGEPE? Confira o passo a passo:**

1. Baixe o aplicativo SIGEPE/SIGAC no aparelho de celular;

2. Obter senha de acesso;

3. Acessar SIGEP/SIGAC https://servidor. sigepe.planejamento.gov.br/SIGEPE-PortalServidor/;

4. Clicar na primeira página onde consta "DEMONSTRATIVO DE RENDIMENTO ANUAL";

- 5. selecionar outros anos;
- 6. Baixar o arquivo em PDF
- 7. Compartilhar ano após ano;
- 8. Salvar no E mail;

9. Fazer arquivo com todas as financeiras em seu celular (você poderá compartihar por email ou whats app, caso necessário)

## **www.humorpolitico.com.br**

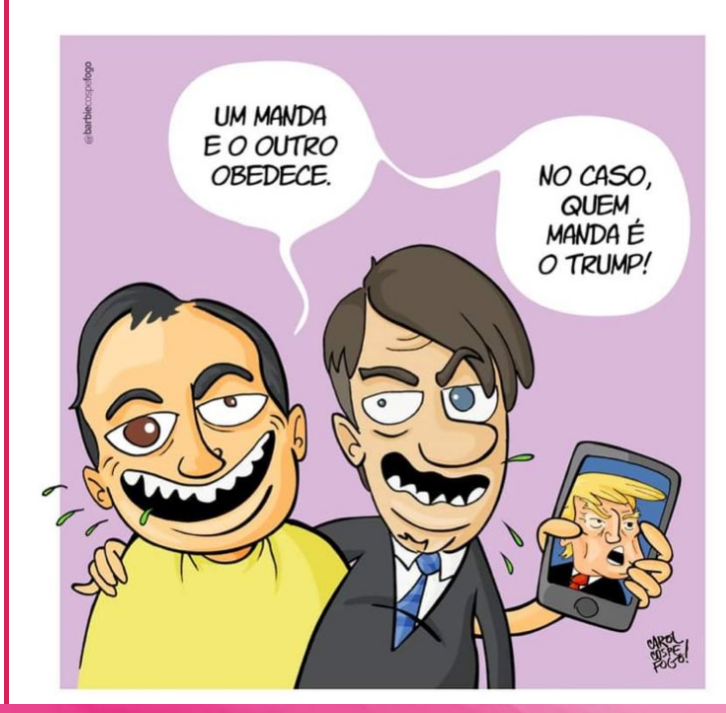

Boletim editado pela Assessoria de Comunicação

Coordenação: Afonso Barbosa e Lucy Mary Matos/ Jornalista Responsável: Camila Garcia (3357 CE) #Defesadavida #Defesadoserviçopúblico #ContraaCovid19 #Nenhumdireitoamenos